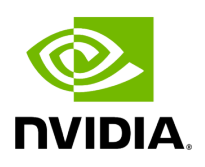

## **Program Listing for File application.hpp**

/\* \* SPDX-FileCopyrightText: Copyright (c) 2022-2024 NVIDIA CORPORATION & AFFILIATES. All rights reserved. \* SPDX-License-Identifier: Apache-2.0 \* \* Licensed under the Apache License, Version 2.0 (the "License"); \* you may not use this file except in compliance with the License. \* You may obtain a copy of the License at \* \* http://www.apache.org/licenses/LICENSE-2.0 \* \* Unless required by applicable law or agreed to in writing, software \* distributed under the License is distributed on an "AS IS" BASIS, \* WITHOUT WARRANTIES OR CONDITIONS OF ANY KIND, either express or implied. \* See the License for the specific language governing permissions and \* limitations under the License. \*/ #ifndef HOLOSCAN\_CORE\_APPLICATION\_HPP #define HOLOSCAN\_CORE\_APPLICATION\_HPP #include <iostream> *// for std::cout* #include <memory> *// for std::shared\_ptr* #include <set> *// for std::set* #include <string> *// for std::string* #include <type\_traits> *// for std::enable\_if\_t, std::is\_constructible* #include <utility> *// for std::pair* #include <vector> *// for std::vector* #include "./fragment.hpp" #include "./app\_driver.hpp" #include "./app\_worker.hpp" #include "./cli\_parser.hpp" namespace holoscan { template <typename AppT, typename... ArgsT> std::shared\_ptr<AppT> make\_application(ArgsT&&... args) { return std::make\_shared<AppT> (std::forward<ArgsT>(args)...); } class Application : public Fragment { public: explicit Application(const std::vector<std::string>& argv = {}); ~Application() override = default; template <typename FragmentT = Fragment, typename StringT, typename... ArgsT, typename = std::enable\_if\_t<std::is\_constructible\_v<std::string, StringT>>> std::shared\_ptr<Fragment> make\_fragment(StringT name, ArgsT&&... args) { auto fragment = std::make\_shared<FragmentT>(std::forward<ArgsT>(args)...); fragment- >name(name); fragment->application(this); *// Set the fragment config to the application config.* fragment->config(config\_); return fragment; } template <typename FragmentT, typename... ArgsT> std::shared\_ptr<FragmentT> make\_fragment(ArgsT&&... args) { auto fragment = std::make\_shared<FragmentT> (std::forward<ArgsT>(args)...); fragment->application(this); *// Set the fragment config to the application config.* fragment->config(config\_); return fragment; } std::string& description(); Application& description(const std::string& desc) &; Application&& description(const std::string& desc) &&; std::string& version(); Application& version(const std::string& version) &; Application&& version(const std::string& version) &&; std::vector<std::string>& argv(); CLIOptions& options();

FragmentGraph& fragment\_graph(); virtual void add\_fragment(const std::shared\_ptr<Fragment>& frag); *// Inherit Fragment's add\_flow methods (for Operator) in addition to the overloads below* using Fragment::add\_flow; virtual void add\_flow(const std::shared\_ptr<Fragment>& upstream\_frag, const std::shared\_ptr<Fragment>& downstream\_frag, std::set<std::pair<std::string, std::string>> port\_pairs); void compose\_graph() override; void run() override; std::future<void> run\_async() override; protected: friend class AppDriver; friend class AppWorker; AppDriver& driver(); AppWorker& worker(); void process\_arguments(); static expected<SchedulerType, ErrorCode> get\_distributed\_app\_scheduler\_env(); static expected<bool, ErrorCode> get\_stop\_on\_deadlock\_env(); static expected<int64\_t, ErrorCode> get\_stop\_on\_deadlock\_timeout\_env(); static expected<int64\_t, ErrorCode> get\_max\_duration\_ms\_env(); static expected<double, ErrorCode> get\_check\_recession\_period\_ms\_env(); static void set\_scheduler\_for\_fragments(std::vector<FragmentNodeType>& target\_fragments); std::string app\_description\_{}; std::string app\_version\_{"0.0.0"}; CLIParser cli\_parser\_; std::vector<std::string> argv\_; std::unique\_ptr<FragmentGraph> fragment\_graph\_; std::shared\_ptr<AppDriver> app\_driver\_; std::shared\_ptr<AppWorker> app\_worker\_; private: void set\_ucx\_env(); }; } *// namespace holoscan* #endif/\* HOLOSCAN\_CORE\_APPLICATION\_HPP \*/

© Copyright 2022-2024, NVIDIA.. PDF Generated on 06/06/2024